# **L** DOWNLOAD

### Word Recovery For Mac

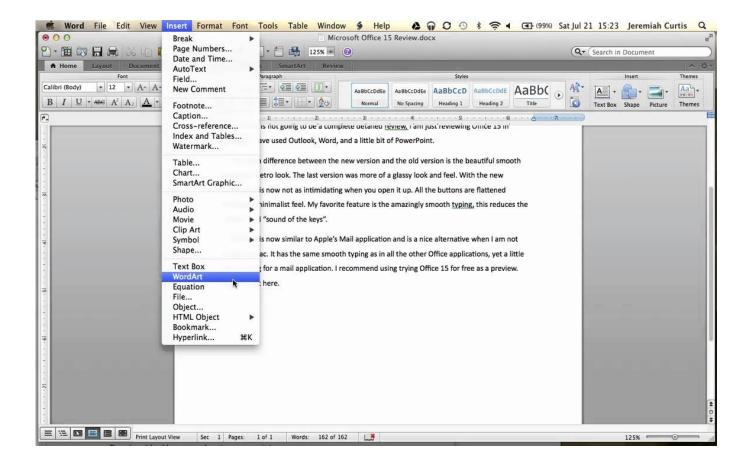

Word Recovery For Mac

# DOWNLOAD

Word Recovery Folder MacWord Recovery Software MacWord Recovery Mac Tool. This provides a way to recover permanently deleted or lost Word documents easily.. Summary: Word documents that have been lost, deleted, or unsaved on your Mac can be recovered using manual methods like Auto-recovery folder or the temp folder.

- 1. word recovery
- 2. word recovery tool
- 3. word recovery location

Just like Windows, Mac also maintains all the deleted content In Word 2016, the AutoRecovery folder is buried deep in the system and requires your Mac to display hidden files, so the first step is to reveal these secret folders, to do so we recommend.. However, you can easily get your data, especially Word documents back if you are aware of the right tips and tricks.

## word recovery

word recovery, word recovery file location, word recovery tool, word recovery online, word recovery location, word recovery software, word recovery mac, word recovery converter, word recovery toolbox, word recovery file <u>Yu Gi Oh 5ds Master Of The Cards Wii Iso</u>

Recover your Word files and documents Word for Microsoft 365 Word for Microsoft 365 for Mac Word 2019 Word 2019 for Mac Word 2016 Word 2010 Word 2016 for Mac Word for Mac 2011 More.. Recovers both doc & docx files on any version of Word including Word 2019!Recover Word Files For MacWord Recovery Mac ToolWord Password Recovery For MacWord File Recovery MacAutoSave is a different feature which automatically saves your file as you work - just like if you save the file manually - so that you don't have to worry about saving on the go.. In such cases, it is normal to panic and assumes that your files are lost for good.. Read it till the end and you'll become a pro at recovering your important files.

Microsoft Office Enterprise 2007 Incl Sp1 German Portable Heaters

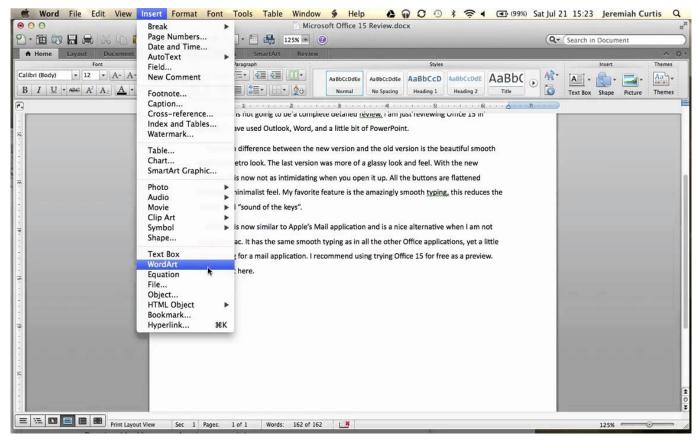

Larsson Stieg Dziewczyna Ktora Igrala Z Ogniem Pdf

## word recovery tool

### Per Ty Serial

When Office app closes unexpectedly before you save your most recent changes There are many instances that result in loss of Word documents from Mac. Go Go Gourmet Chef Of The Year Chomikuj

## word recovery location

### Micro Star Ms-7184 Driver For Mac

When AutoSave is turned on AutoRecover files are rarely needed Recover Word Document from Trash.. In cases when they don't work, know how to recover a Word document on Mac with the help of Remo Recover.. For example, a Word application crash, improperly terminating Word are all classic examples.. Naturally, a user feels helpless as it feels like the lost data cannot be retrieved.. This article will inform you about the most successful and fool-proof methods to recover lost data on a Mac.. On the Mac, AutoSave is available in Excel, Word, and PowerPoint for Microsoft 365 for Mac subscribers.. Have you accidentally lost important files on your Mac and need to recover them?Your Mac got infected with malware and you are clueless about how to access Word documents?Did the application you were working on crashed unexpectedly and you are worried about the data loss?Word For Mac Recovery LocationWord File Recovery MacThere are many such situations that can result in unexpected data loss on Mac. 34bbb28f04 How To Install And Configure Kannel Sms

34bbb28f04

Standing Live Tour 2006 Isosceles